# Microsoft<sup>®</sup> SQL Server<sup>2008</sup>

# Службы Reporting Services в SQL Server 2008

**Техническая статья о SQL Server** 

**Автор:** Энн Вебер (Ann Weber) и Грэм Малколм (Graem Malcolm), ответственный за содержание **Технический рецензент:** Джули Штраусс (Julie Strauss) **Редактор проекта:** Джоан Ходжинс (Joanne Hodgins)

**Документ опубликован: а**вгуст 2007 года **Применение:** SQL Server 2008

**Аннотация:** Службы отчетов SQL Server 2008 предоставляют полную серверную платформу, разработанную для решения широкого спектра задач, связанных с отчетностью, включающих управляемую отчетность по предприятию, отчеты по требованию, встроенные отчеты и веб-отчеты, что обеспечивает для всего предприятия доставку нужной информации в нужное место. Службы Reporting Services 2008 содержат инструменты и функции, необходимые для составления отчетов в разнообразных удобных форматах, используя широкий спектр источников данных, а также включают исчерпывающий набор уже знакомых инструментов, которые используются для управления и обеспечения безопасности решения для отчетов на предприятии. Отчеты обрабатываются и доставляются быстро и эффективно, позволяя пользователям либо получать эти отчеты автоматически по подписке, либо получать к ним доступ через централизованный репозиторий отчетов по требованию, или работать с отчетами в контексте бизнес-приложений при помощи прямого встраивания отчетов в бизнес или веб-приложения.

# **Copyright**

This is a preliminary document and may be changed substantially prior to final commercial release of the software described herein.

The information contained in this document represents the current view of Microsoft Corporation on the issues discussed as of the date of publication. Because Microsoft must respond to changing market conditions, it should not be interpreted to be a commitment on the part of Microsoft, and Microsoft cannot guarantee the accuracy of any information presented after the date of publication.

This White Paper is for informational purposes only. MICROSOFT MAKES NO WARRANTIES, EXPRESS, IMPLIED OR STATUTORY, AS TO THE INFORMATION IN THIS DOCUMENT.

Complying with all applicable copyright laws is the responsibility of the user. Without limiting the rights under copyright, no part of this document may be reproduced, stored in or introduced into a retrieval system, or transmitted in any form or by any means (electronic, mechanical, photocopying, recording, or otherwise), or for any purpose, without the express written permission of Microsoft Corporation.

Microsoft may have patents, patent applications, trademarks, copyrights, or other intellectual property rights covering subject matter in this document. Except as expressly provided in any written license agreement from Microsoft, the furnishing of this document does not give you any license to these patents, trademarks, copyrights, or other intellectual property.

Unless otherwise noted, the example companies, organizations, products, domain names, e-mail addresses, logos, people, places and events depicted herein are fictitious, and no association with any real company, organization, product, domain name, email address, logo, person, place or event is intended or should be inferred.

2007 Microsoft Corporation. All rights reserved.

Microsoft, Excel, Office, PivotChart, PivotTable, SQL Server and Visual Studio are either registered trademarks or trademarks of Microsoft Corporation in the United States and/or other countries.

The names of actual companies and products mentioned herein may be the trademarks of their respective owners.

## **Содержание**

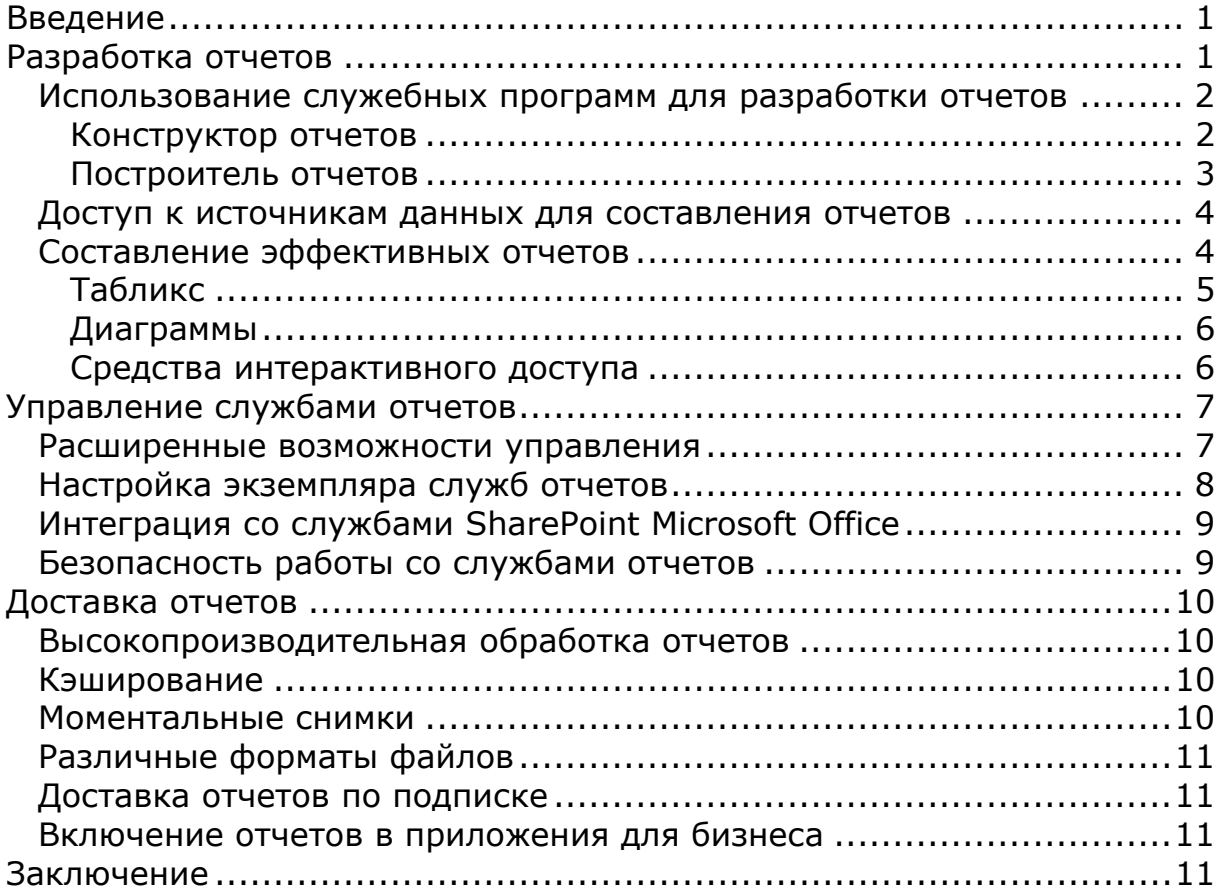

#### <span id="page-3-0"></span>Введение

Несмотря на то, что многие компании собирают и хранят большое количество данных, иногда проблема состоит в том, чтобы представить эти данные в такой форме, чтобы из них можно было бы составить осмысленную картину происходящих в бизнесе событий и дать руководителям возможность принимать правильные и своевременные решения.

Для того чтобы принимать эффективные бизнес-решения, любой служащий компании, от бизнес-менеджера до информационного работника, должен иметь доступ к информативным и понятным отчетам, составленным на основе данных из различных информационных источников компании. Для большинства компаний эти отчеты должны включать подробные текстовые и числовые сведения, необходимые для составления полной картины деловой активности, с графическим представления данных для более точное представления о тенденциях и сравнительного анализа.

Службы Reporting Services позволяют компаниям использовать разнообразные сценарии для составления отчетов.

- Управляемая система отчетности. Данный сценарий часто также называют  $\bullet$ бизнес-отчетностью. При таком сценарии поддерживается составление отчетов, включающих все аспекты бизнеса, и их распространение в компании, что обеспечивает всех служащих компании в режиме реального времени доступом к информации, необходимой для их деятельности в компании, и позволяет им принимать лучшие решения.
- Автоматизированная система отчетности. Позволяет пользователям составлять свои собственные отчеты для каждого отдельного случая. Использование данного сценария предоставляет пользователю гибкие возможности получения нужной информации, в нужном формате и без отправления запроса и ожидания отчета от разработчика отчетов.
- Система встроенной отчетности. Данный сценарий позволяет организациям включать отчеты непосредственно в бизнес-приложения и вебпорталы в контексте их бизнес-процесса. Тесная интеграция с программой Microsoft Office SharePoint Server 2007 также позволяет организациям предоставлять отчеты через централизованную библиотеку отчетов или использовать новые веб-компоненты для тонкой обработки отчетов напрямую в SharePoint, позволяя легко создавать панели мониторинга. Таким образом, организация может централизованно собрать все данные компании, структурированные и неструктурированные, и обеспечить одинаковый доступ к информации для всех служащих, которые в любой момент смогут быстро просмотреть ключевую информацию о состоянии дел предприятия.

В данном техническом документе описывается, каким образом службы отчетов SQL Server 2008 предоставляют полную, основанную на сервере платформу для решения широкого спектра задач отчетности.

## Разработка отчетов

Разработка отчетов является одной из распространенных типов деятельности во многих организациях. Для эффективной работы представители администрации, бизнес-аналитики, руководители и все большее число информационных работников предприятий опираются в своей деятельности на своевременную и точную информацию, которую они получают из простых и понятных отчетов. Службы отчетов SQL Server 2008 включают комплекс служебных программ для разработки отчетов, а также спектр инноваций в форматах отчетов, обеспечивающих наглядность в представлении данных и обеспечивающих работников информацией в том формате, который наиболее эффективен для организации.

## <span id="page-4-0"></span>Использование служебных программ для разработки отчетов

В большинстве организаций существуют две определенные группы людей, которые составляют отчеты: разработчики интеллектуальных решений в бизнесе, которые в основном работают в полнофункциональных средах разработки, и бизнеспользователи, незнакомые со схемами баз данных, и которым нужна наглядная среда для разработки отчетов без технических сложностей, лежащих в ее основе. SQL Server 2008 отвечает требованиям обеих групп, предоставляя различные служебные программы для разработки отчетов, специально сконструированные таким образом, чтобы подходить этим двум различным типам пользователей. Это позволяет разработчику составлять сложные решения для всего предприятия, в то время как бизнес-пользователь может обратиться только к данным, необходимым именно для его бизнес-сферы.

#### Конструктор отчетов

Конструктор отчетов предоставляет собой очень гибкую и производительную среду отчетов для разработчиков и опытных составителей отчетов (см. рис. 1). Конструктор отчетов является компонентом среды SOL Server Business Intelligence Development Studio и представляется собой среду разработки бизнес-аналитики, основанную на общем интерфейсе разработки Microsoft Visual Studio. Проектный интерфейс позволяет разработчикам легко выделять наборы данных для отчета из различных источников данных, проектировать макеты отчетов и просматривать отчеты перед тем, как развернуть их на сервере отчетов. При помощи мастера отчетов разработчики могут создавать отчеты быстро и легко. Они также могут конструировать более подробные отчеты при помощи среды визуального проектирования в конструкторе отчетов. Встроенный конструктор запросов упрощает задачу выделения наборов данных, используемых для отчетов, а наглядный интерфейс перетаскивания упрощает размещение элементов отчета для отображения. Когда отчет составлен, разработчики могут предварительно его просмотреть, а затем развернуть его непосредственно из конструктора отчетов.

<span id="page-5-0"></span>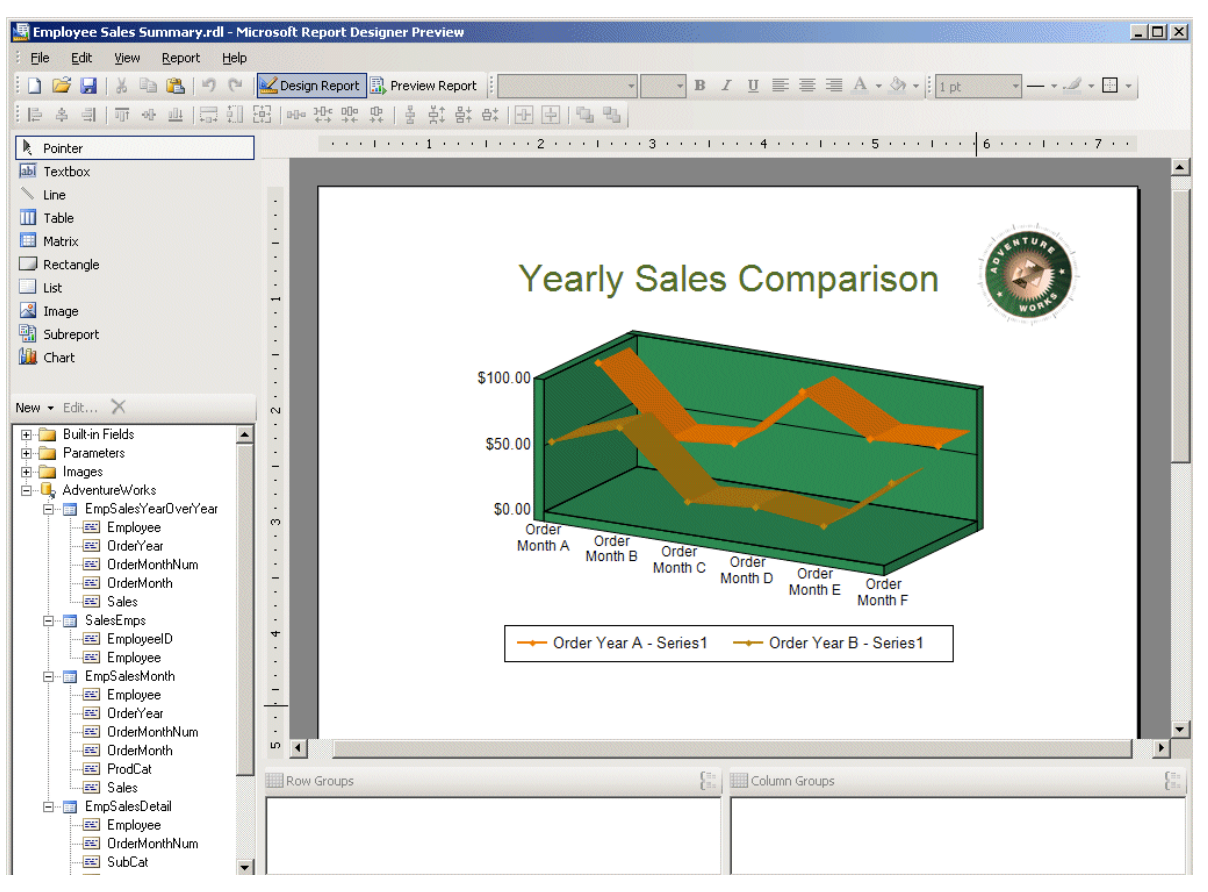

**Рис. 1. Конструктор отчетов**

## Построитель отчетов

Составление разработчиками мощных отчетов, которые могут быть развернуты для тысяч пользователей, является экономичным и обладает всеми преимуществами, которые могут принести всей компании единообразные и профессионально составленные отчеты. Однако иногда отдельным бизнес-пользователям необходимо либо внести в отчет изменения, либо составить свой собственный отчет, соответствующий конкретным требованиям. Конструктор отчетов является легким в использовании, направленным на нужды предприятия инструментальным средством для составления запросов. Он составляет модели отчетов на основе бизнес-данных о таких аспектах деятельности предприятия, как заказчики, продукция, объем продаж и других. Построитель отчетов показан на рис. 2. Составляя модель, ориентированную на использование данных для решения коммерческих задач, построитель отчетов позволяет коммерческим потребителям создавать надежные отчеты, не обладая глубокими знаниями о структуре базы данных или о синтаксе запросов.

<span id="page-6-0"></span>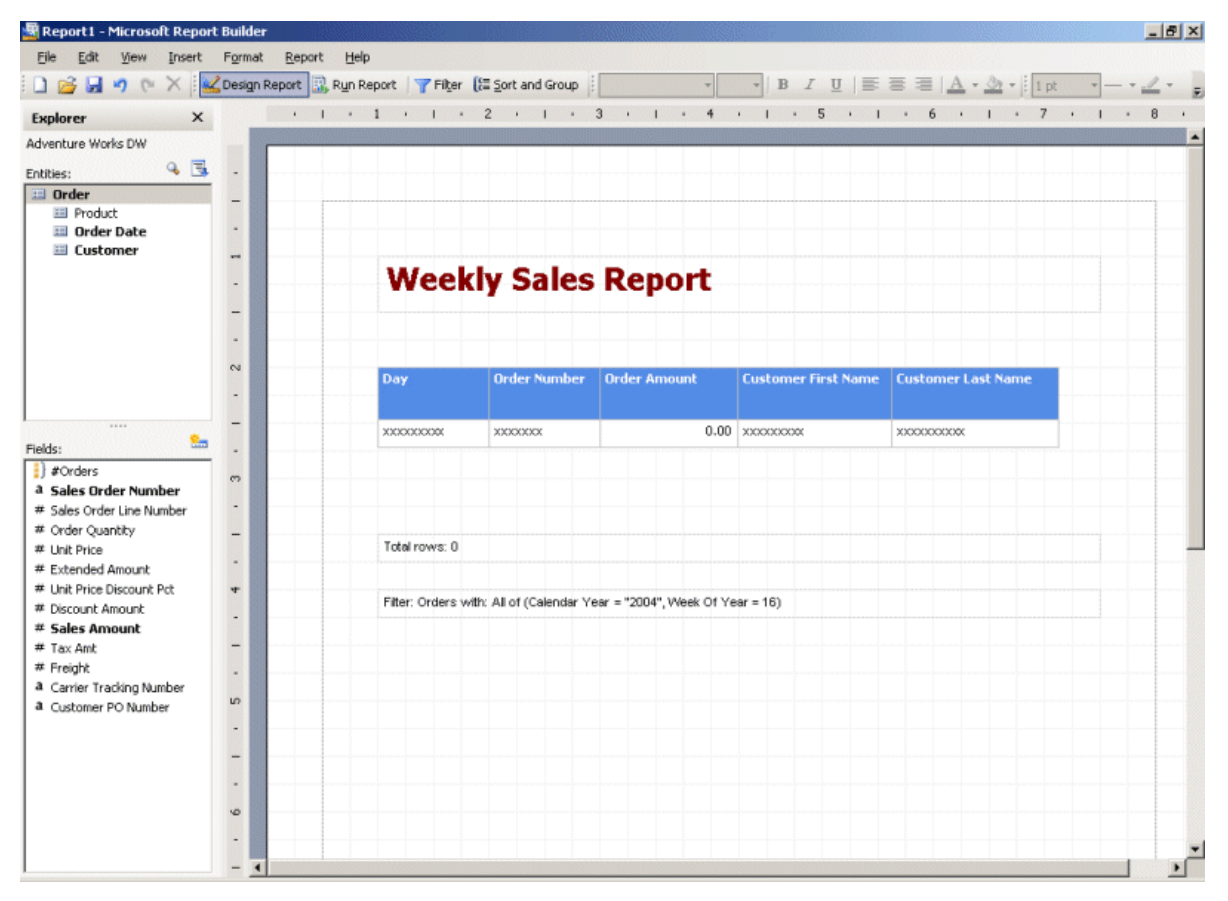

#### Рис. 2. Построитель отчетов

#### Доступ к источникам данных для составления **ОТЧЕТОВ**

В большинстве компаний данные распределены среди множества приложений и баз данных. Для того чтобы составить полное представление о производственной деятельности предприятия, пользователям необходимо решение для составления отчетов, которое позволило бы извлекать данные из разрозненных источников, принадлежащих организации. Например, руководящим работникам отдела продаж могут понадобиться финансовые данные, находящиеся в базе данных Oracle отдела бухгалтерского учета, а также информация о клиентах из серверного СRM приложения Microsoft SQL. Службы отчетов SQL Server 2008 поддерживают доступ к различным источникам данных для составления отчетов, включая реляционные базы данных, службы аналитики SQL Server, Oracle, DB2 и Hyperion Essbase, и дают возможность составителям отчетов комбинировать данные из нескольких источников в одном отчете. Кроме того, при помощи служб отчетов SOL Server 2008 составители могут разрабатывать модели отчетов для использования с построителем отчетов, используя данные из реляционных баз данных SQL Server, кубы служб аналитики SOL Server и баз данных Oracle.

## Составление эффективных отчетов

Бизнес-пользователям необходимы гибкие решения, позволяющие просматривать и представлять различные типы данных в разнообразных форматах. Поэтому службы отчетов предоставляют пользователям эффективный набор функциональных возможностей для составления отчетов, включающий параметры отображения и настройки, интерактивность, форматирование в формате RTF и широкий набор типов диаграмм.

<span id="page-7-0"></span>У пользователей могут быть различные требования и ожидания при просмотре отчетов и взаимодействии с ними, поэтому форматы, используемые для отчетов с одним типом данных, могут не подойти для работы с другим типом данных. Службы отчетов SQL Server поддерживают несколько параметров отображения данных, что позволяет составлять отчеты, в которых данные отображаются при помощи наиболее подходящей для пользователей компоновки.

Службы отчетов SQL Server используют области данных для расположения данных в отчете. В отчете можно использовать следующие области данных:

- **Список**. Расположение данных в свободной форме.
- **Диаграмма**. Графический формат, который представляет данные в виде диаграммы.
- **Таблица**. Табличный формат, в котором данные располагаются столбцами и строками. В таблице может быть использована иерархия строк для отражения группирования данных и отображения итогов по группам.
- **Матрица**. Формат, поддерживающий группирование данных в строки и столбцы и позволяющий отображать объединенные и обобщенные данные в ячейках на пересечениях столбцов и строк, как в сводной или перекрестных таблицах.
- **Табликс**. Гибридный тип данных, средний между таблицей и матрицей, представленный впервые в службах отчетов SQL Server 2008.

#### Табликс

Как указано выше, SQL Server 2008 представляет новый тип областей данных, который называется табликс. Как следует из названия, табликс сочетает в себе лучшие характеристики таблицы и матрицы. Он позволяет составлять отчеты, использующие гибкую раскладку с группированием столбцов и строк, упрощающую построение многофункциональных форматов для отчетов, которые до сих пор было трудно или невозможно реализовать при использовании любых других инструментальных средств для составления отчетов, представленных на рынка на сегодняшний день. При помощи табликса вы сможете составлять отчеты, включающие:

- **Фиксированные и динамические столбцы и строки**. В таблицах возможно использование динамических строк, при этом строки могут повторяться и разрешена многократная вложенность групп, однако столбцы в таблицах всегда фиксированы. При использовании матрицы в отчете могут использоваться как динамические строки, так и динамические столбцы, однако невозможно при этом использовать статические строки и столбцы. При использовании табликса таких ограничений нет, то есть как строки, так и столбцы в отчете могут быть и динамическими и фиксированными.
- **Произвольная вложенность по любой оси.** При использовании таблиц в предыдущей версии служб отчетов, произвольная вложенность могла использоваться только в строках. С появлением табликса возможно использование вложенности как в строках, так и в столбцах.
- **Возможность использования строк и столбцов без заголовков**. Поскольку табликс обладает характеристиками как таблицы, так и матрицы, составитель отчета может не включать заголовки строк или столбцов. Ранее это было возможно только в матрицах, однако с появлением табликса появилась возможность не включать заголовки и в таблицах.
- **Несколько параллельных компонентов строки или столбца на каждом уровне**. Возможность включать несколько параллельных компонентов строки или столбца в одном отчете является характерной особенностью проектирования, которая, возможно, значительно изменит представление

<span id="page-8-0"></span>информации в отчетах. Например, при составлении отчета об объемах продаж составитель отчета может выбрать динамическую иерархию для столбцов "Год" и "Продукция", как показано ниже. Несмотря на то, что обе иерархии отображены рядом независимо друг от друга, множество значений строк для них одно и то же.

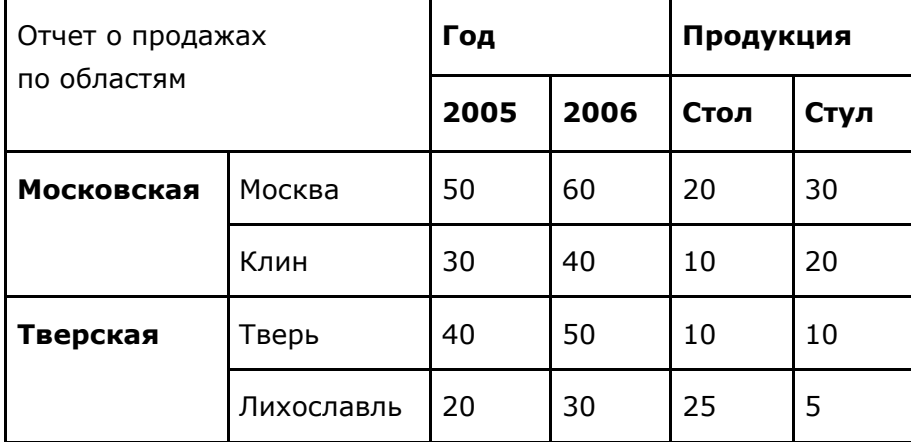

#### Диаграммы

Большое количество сложных данных в текстовом формате может быть неудобным для чтения. При разработке служб отчетов SQL Server 2008 было уделено значительное внимание развитию новых возможностей графического отображения данных, включая новый улучшенный обработчик диаграмм. Обработчик предлагает целый ряд диаграмм с расширенными возможностями, позволяющих руководителям просматривать данные в легком для понимания формате, который дает возможность увидеть всю картину в целом. Службы отчетов предоставляют своим пользователям широкий спектр типов диаграмм, включая привычные линейчатые диаграммы, диаграммы с областями, гистограммы, кольцевые диаграммы, графики и круговые диаграммы. Службы отчетов Reporting Services 2008 также включают поддержку для точечных диаграмм с несколькими областями и легендами, диапазонных, полярных, лепестковых, пирамидальных и воронкообразных диаграмм. Расширенные технические возможности, такие как примечания и поддержка больших объемов данных, обеспечивают большую гибкость среде отчетов.

#### Средства интерактивного доступа

Службы отчетов SQL Server 2008 предлагают множество средств для построения отчетов, которые позволяют разработчикам составлять высокодинамичные отчеты, позволяющие пользователям взаимодействовать с данными и исследовать их на более глубоком уровне. Интерактивные элементы, которые могут использоваться в отчетах, включают:

- **Параметры**. Добавление параметров в отчет позволяет пользователям вводить определенные значения при обработке отчета для того, чтобы в отчете отображались только необходимые им данные. Например, пользователи могут ввести значение параметра «Область» в отчете о продажах, чтобы посмотреть только продажи в нужной им области. Отчет, составленный с использованием параметров, может быть адресован более широкой аудитории пользователей, при этом пользователи получают новые возможности взаимодействия с данными и гибкий подход к просмотру отчетов.
- **Интерактивная сортировка**. Пользователи могут применять возможности сортировки данных в порядке возрастания или убывания в любом столбце, содержащемся в отчете. Например, при просмотре отчета о продажах, данные

<span id="page-9-0"></span>в отчете могут быть сначала упорядочены по датам, а затем по объему продаж.

- **Действия**. Разработчики могут включать в отчеты ссылки, дающие пользователям возможность выполнять определенные действия. Например, пользователь может перейти в другое место в отчете, открыть внешний вебдокумент или открыть другой отчет, имеющий отношение к текущему, чтобы провести более детальный анализ. Например, в отчет о продажах могут быть включены номер заказа, имя заказчика и объем продаж для заказов, размещенных в текущем месяце. Для более глубокого анализа разработчик отчета может для каждого номера заказа добавить ссылку, по которой пользователь сможет перейти в отчет с деталями этого заказа.
- **Схемы документов**. Чтобы легко переместиться в нужное место в отчете, можно воспользоваться схемой документа. Схема документа отображена в боковой панели отчета, и по содержащимся в ней ссылкам пользователь может перемещаться в различные разделы отчета.
- **Вложенные отчеты**. Разработчики могут вставлять один отчет в другой в качестве вложенного. Эта мощное средство в службах отчетов позволяет разработчикам отображать информацию из одного отчета напрямую в другом отчете как вставку. Например, разработчик может составить отчет, отображающий данные по областным отделам продаж организации с вложенными отчетами, показывающими показатели продаж в каждой области.

### Управление службами отчетов

Администраторы могут управлять решениями для служб отчетов SQL Server 2008, используя один из двух режимов: основной режим и режим интеграции с SharePoint. При работе в основном режиме администраторы могут использовать исчерпывающий набор инструментов управления и настройки, которые обеспечивают единообразие в использовании всех технологий SQL Server 2008. Администраторы баз данных могут воспользоваться средой SQL Server Management Studio, чтобы совместить управление службами отчетов и управление ядром СУБД SQL Server, а также может передать управление службами отчетов системным администраторам, создав пользовательскую консоль управления (MMC) с оснасткой консоли MMC диспетчера конфигурации SQL Server.

При работе в режиме интеграции с SharePoint администраторы могут использовать с максимальной пользой возможности управления, предоставляемые SharePoint, и при этом извлечь выгоду из управления двумя серверными компонентами одновременно, находясь в среде SharePoint.

#### Расширенные возможности управления

Диспетчер отчетов, изображенный на рис. 3, является веб-инструментом, который используется при работе в основном режиме для доступа к службам отчетов и управления ими через Интернет. При помощи диспетчера отчетов администраторы могут решать широкий спектр задач, включая просмотр отчетов и подписок и управление ими, настройку параметров обработки отчетов и настройку безопасности с любого компьютера при помощи обозревателя сети.

<span id="page-10-0"></span>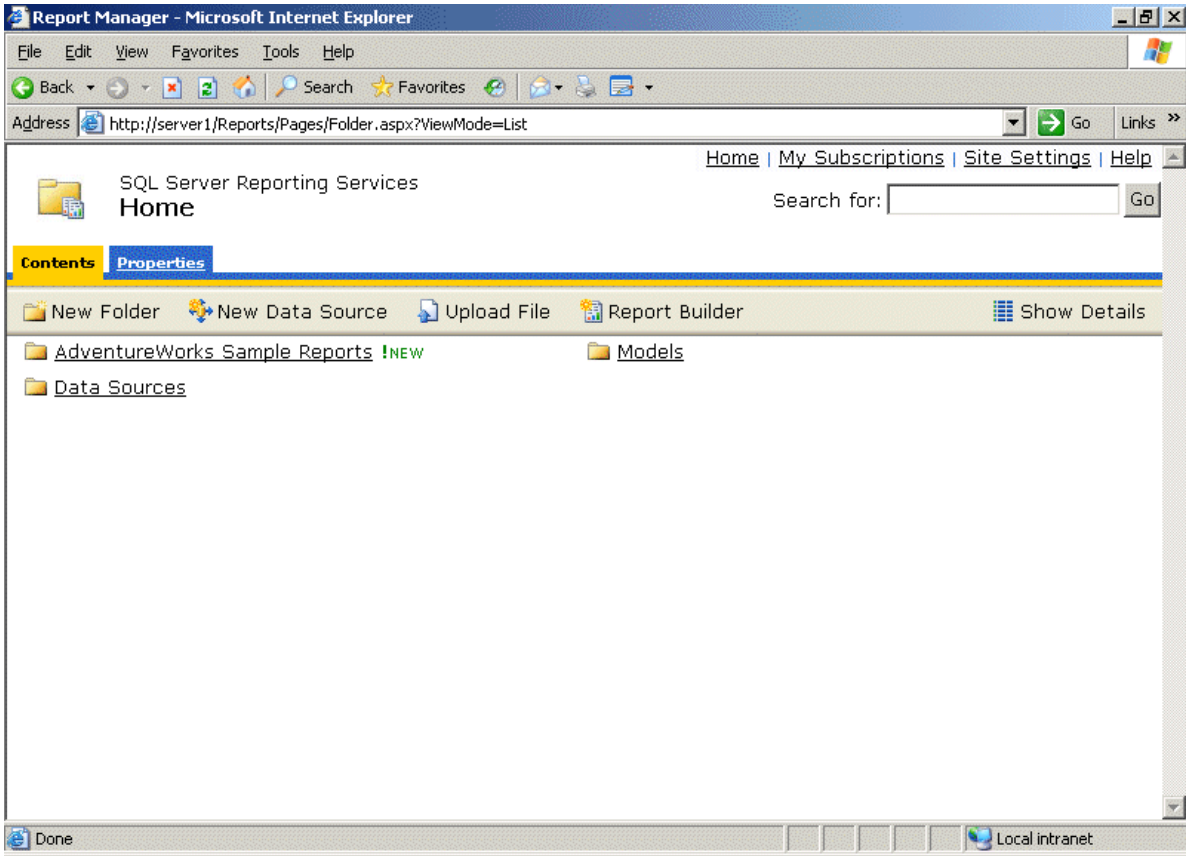

**Рис. 3. Диспетчер отчетов**

## Настройка экземпляра служб отчетов

Если при установке служб отчетов при помощи программы установки SQL Server была выбрана конфигурация по умолчанию, весь процесс настройки служб отчетов будет проходить автоматически. Однако специалисты во многих организациях часто дополняют или меняют настройки после первоначальной установки, например, при развертывании решения для служб отчетов как масштабируемой веб-фермы. Диспетчер конфигурации служб отчетов Reporting Services, изображенный на рис. 4, упрощает для администраторов выполнение задач, необходимых для развертывания служб отчетов, что приводит к снижению затрат рабочего времени и более быстрому получению отчетности.

<span id="page-11-0"></span>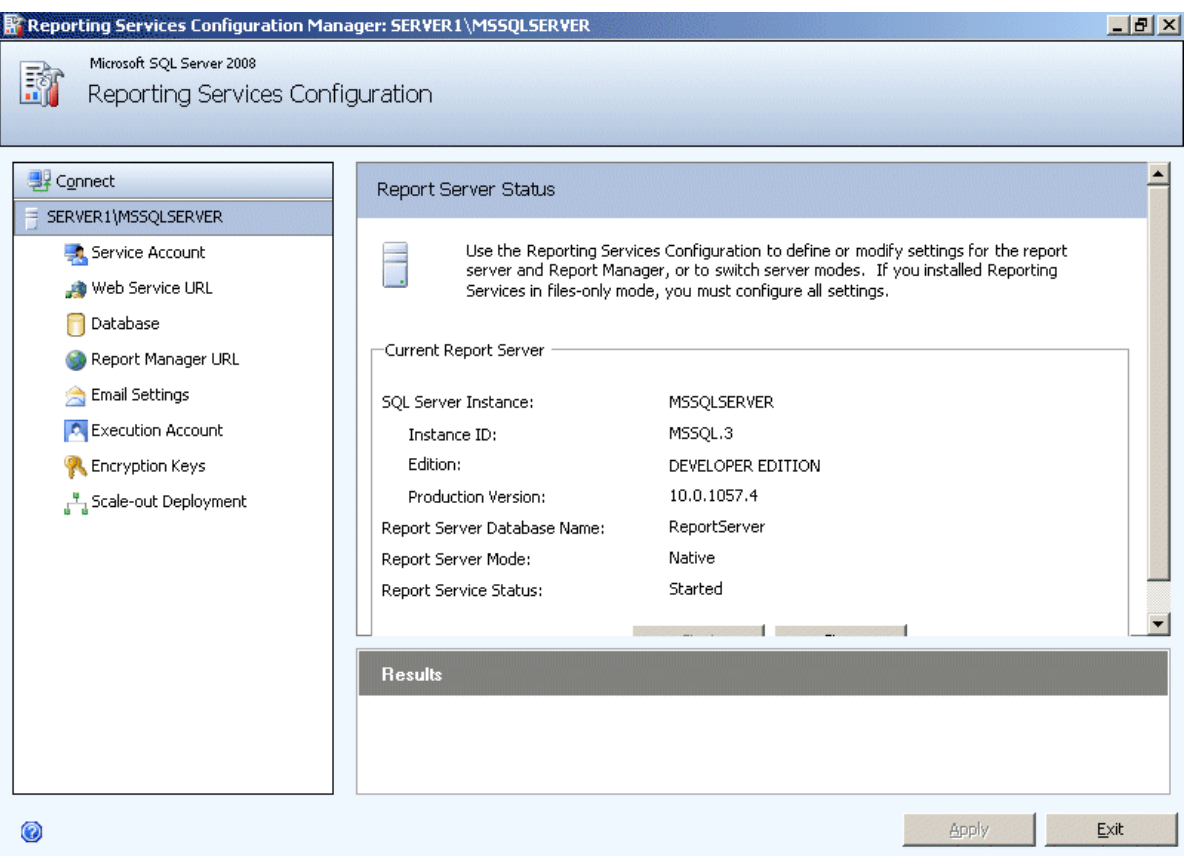

#### **Рис. 4. Диспетчер конфигурации служб Reporting Services**

### Интеграция со службами SharePoint Microsoft **Office**

Режим интеграции с SharePoint обеспечивает доступ к содержимому сервера отчетов и к операциям, осуществляемым через узел SharePoint. Интеграция с SharePoint позволяет использовать общую память, общую безопасность, доступ через одни и те же узлы ко всем коммерческим документам, включая отчеты, модели отчетов и к общим источникам данных. Функции совместной работы над документами и управления, такие как проверка отчетов, внесение и отслеживание изменений в документах, предупреждение об изменениях, внесенных в отчет, и возможности организации рабочего процесса в SharePoint, могут существенно дополнить контролируемость и гибкость среды отчетов. Более того, отчеты могут быть встроены напрямую в SharePoint для органичной, контекстной работы пользователей с отчетами.

## Безопасность работы со службами отчетов

Обеспечение безопасности всегда являлось одной из главных задач для администраторов данных. Службы отчетов обеспечивают гибкую систему безопасности на основе роли, которая предоставляет административные разрешения и обеспечивает безопасный доступ к общим источникам данных, отчетам, папкам и ресурсам. Администраторы могут использовать как встроенные, так и настроенные определения ролей, чтобы точно настроить систему безопасности своей среды отчетов. Пользователи могут принадлежать к разным типам ролей для разных элементов. Например, пользователь может быть членом роли «Управляющий содержимым»', если отчет управляется его отделом, а также быть членом роли «Обозреватель» отчета, разработанного для другого отдела компании.

<span id="page-12-0"></span>Администраторы могут дополнительно улучшить администрирование безопасности при помощи интеграции с SharePoint. Если службы отчетов запущены в режиме интеграции с SharePoint, можно использовать разрешения SharePoint, чтобы управлять отчетами и папками из библиотеки SharePoint.

### Доставка отчетов

Организации все больше осознают преимущества предоставления более широкого доступа к бизнес-аналитике в компании, и поэтому они открывают доступ к информации, которая обычно была доступна только небольшой группе бизнесаналитиков, большему числу пользователей, позволяя им принимать решения и выполнять задачи, основанные на этой информации. Доставка таких данных тысячам заинтересованных в них бизнес-пользователям является одной из сложных задач, существующих на сегодняшний день. Службы отчетов SQL Server 2008 предоставляют возможность оперативно доставлять отчеты с различным форматированием пользователям, которые в них нуждаются.

#### Высокопроизводительная обработка отчетов

При использовании многих решений для отчетов очень большие отчеты могут занимать много памяти на сервере отчетов, и это приводит в сбоям в работе с отчетами меньшего размера. Службы отчетов SQL Server 2008 включают масштабируемый обработчик отчетов, который ограничивает использование памяти и снижает риск возникновения конфликтов с отчетами, не использующими память. Оптимизация производительности происходит при помощи обработки отчетов по требованию и подготовки каждого отчета в зависимости от его формы.

#### Кэширование

Кэширование при работе с отчетами обеспечивает дальнейшее улучшение производительности служб отчетов. При помощи кэширования отчетов, которые наиболее часто, и с одинаковыми параметрами, требуются пользователям, организация может уменьшить затраты на подготовку отчетов. После обработки отчета кэшированная копия становится доступной для других пользователей, запрашивающих этот отчет, без дополнительной обработки. Таким образом отчет обрабатывается только для первого запроса, а в дальнейшем пользователи получают кэшированную копию отчета.

#### Моментальные снимки

Службы отчетов поддерживают создание моментальных снимков отчетов, которые подготавливаются для отображения с постоянным интервалом согласно расписанию и после этого становятся доступны пользователям. Моментальные снимки выполняют функцию, сходную с функцией кэшированных копий, главным различием между копиями и снимками является то, что снимки часто создаются через определенные временные интервалы. Подобно кэшированным копиям, такие моментальные снимки могут улучшить быстродействие доставки отчетов, требующих сложных или занимающих значительное время запросов. Они позволяют пользователю просмотреть заранее созданный моментальный снимок вместо того, чтобы обрабатывать отчет по требованию. Моментальные снимки отчетов могут быть также полезны для поддержания журнала отчетов, так как каждый экземпляр такого отчета содержит данные на тот момент, когда был сделан снимок.

## <span id="page-13-0"></span>Различные форматы файлов

Для пользователей удобно иметь индивидуальный и общий доступ в наиболее знакомом для них формате. Службы Reporting Services 2008 поддерживают просмотр файлов в наиболее распространенных форматах файлов, таких как HTML, PDF, CSV, XML, Image (TIFF), а также предлагают совершенно новое отображение файлов в Microsoft Office Word, а также улучшенное отображение в Microsoft Office Excel. Отчеты в форматах Microsoft Office являются полностью редактируемыми, что позволяет пользователям создавать различные документы, основанные на этих отчетах.

#### Доставка отчетов по подписке

Службы отчетов поддерживают как стандартные, так и управляемые данными подписки, что позволяет автоматическую доставку отчетов по электронной почте каждому пользователю или путем помещениям отчетов в общую папку, откуда пользователи могут их забрать. Пользователи могут подписаться на обычную рассылку, чтобы получать отчеты согласно настроенному расписанию и с определенными значениями параметров отчетов. Централизованные, управляемые данными подписки, которые загружают свойства подписки из внешних источников данных во время выполнения, позволяют доставлять отчеты одновременно многим пользователям, в каждом случае согласно индивидуальному параметру отчета и в соответствии с требованиями к формату для отображения.

По умолчанию отчеты могут быть доставлены подписчикам по электронной почте или через общую папку. Разработчики могут дополнить среду, добавив расширенную доставку, при помощи которой отчеты могут быть отправлены в другие места назначения.

#### Включение отчетов в приложения для бизнеса

Отчеты могут включаться в приложения для бизнеса при помощи элемента управления ReportViewer, который предоставляется службами отчетов в Visual Studio. Данный элемент управления позволяет отображать отчет в приложениях .NET, таких как ASP.NET веб-страница или настольные приложения Windows.

Элемент управления ReportViewer поддерживает локальный режим, при котором отчеты обрабатываются в клиентском приложении, а также удаленный режим, при котором отчеты выполняются на удаленном сервере отчетов служб Reporting Services. Небольшая компания может начать с локального режима, обладающего ограниченными возможностями, а затем обновить его до полного пакета интегрированной реализации служб отчетов, в соответствие с растущими потребностями, связанными с отчетностью.

Многие организации используют решения SharePoint, чтобы активно поддержать совместную работу между служащими, партнерами и даже клиентами. Настройка служб отчетов для выполнения в режиме интеграции с SharePoint позволяет пользователю публиковать или отправлять отчеты, модели отчетов, ресурсы и файлы из общих источников данных в библиотеку SharePoint. Это позволяет включать отчетность в решение для интрасети на SharePoint при помощи панелей, созданных для отображения отчетов из служб Reporting Services.

#### Заключение

Службы отчетов SQL Server 2008 предоставляют полное решение для отчетов на предприятии, при котором тысячи пользователей могут получать отчеты когда им нужно и где им нужно. Эти отчеты могут включать данные из многих различных

источников данных, принадлежащих организации, и доставлять их в различных форматах пользователям как внутри организации, так и вне ее.

#### **Дополнительные сведения:**

<http://www.microsoft.com/sql/technologies/reporting/default.mspx> (на английском языке).

Помогла ли вам эта статья? Выскажите свое мнение. Пользуясь шкалой оценок от 1 (плохо) до 5 (отлично), как бы вы оценили эту статью и почему выставляете такую оценку? Например:

- Вы высоко оцениваете данную статью, так как в ней используются хорошие примеры, отличные снимки экранов, доступный текст или по другой причине?
- Вы даете данной статье низкую оценку из-за плохих примеров, размытых снимков и непонятного текста?

Ваша оценка поможет нам улучшить качество наших статей.

[Отправить](mailto:http://www.microsoft.com/sql?subject=%D0%A3%D0%BF%D1%80%D0%B0%D0%B2%D0%BB%D0%B5%D0%BD%D0%B8%D0%B5%20%D0%BD%D0%B5%D1%81%D1%82%D1%80%D1%83%D0%BA%D1%82%D1%83%D1%80%D0%B8%D1%80%D0%BE%D0%B2%D0%B0%D0%BD%D0%BD%D1%8B%D0%BC%D0%B8%20%D0%B4%D0%B0%D0%BD%D0%BD%D1%8B%D0%BC%D0%B8%20%D0%B2%20SQL%20Server%202008) отзыв